## **MegaBitGearTE4551**

InternetExplorer6 ---------

MegaBit Gear TE4551 MegaBit Gear TE4551 Internet Explorer

http://192.168.1.1/

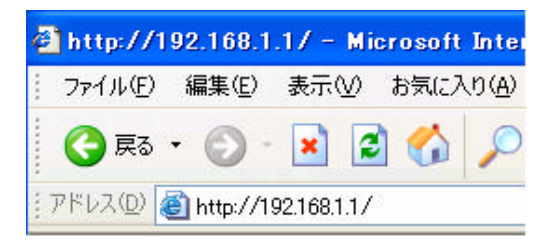

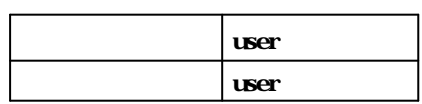

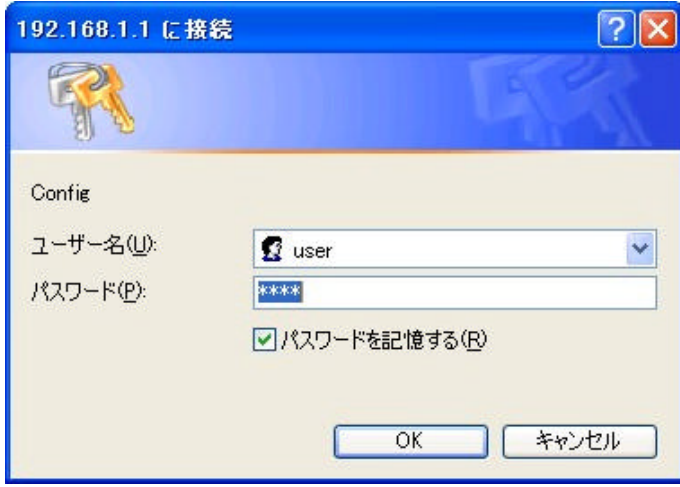

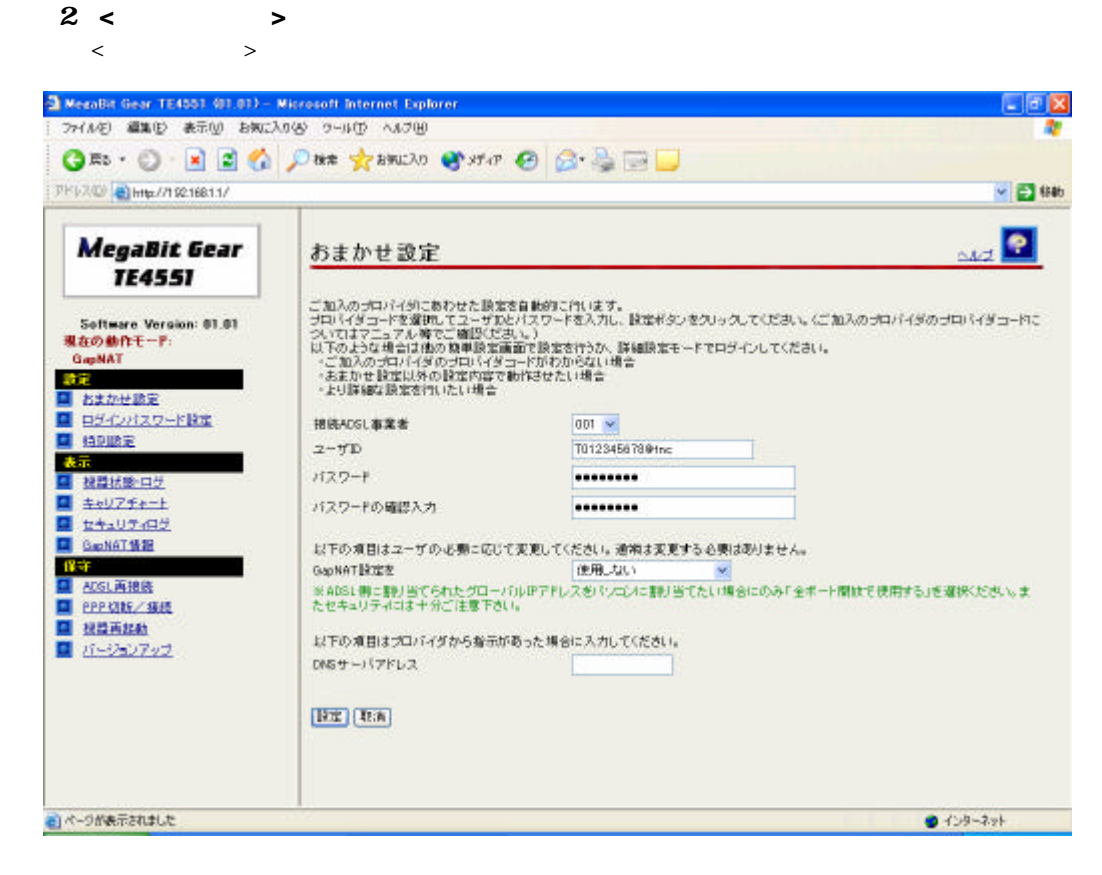

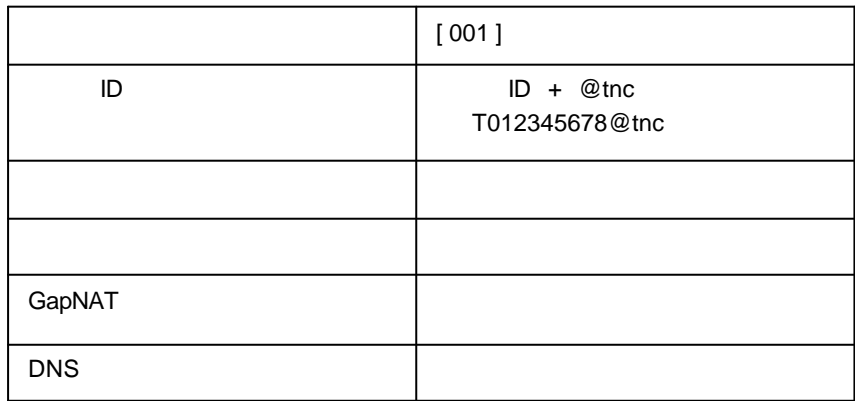

1

T  $\rightarrow$   $\rightarrow$   $\rightarrow$   $\rightarrow$   $\rightarrow$   $\rightarrow$ 

## たセキュリティには十分ご注意下さい。

以下の項目はプロバイダから指示があった場 DNSサーバアドレス

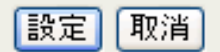

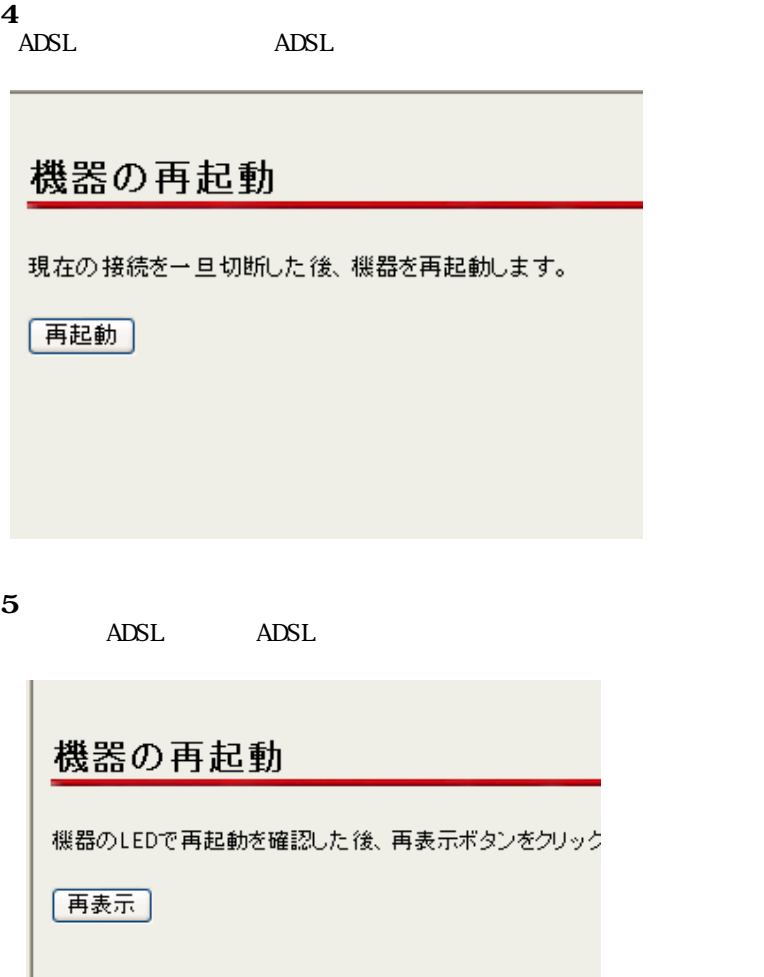

 $6$ Internet Explorer 2009 ということになる それは こうしょうかい